# **Projet - Optimisation** Minimisation de coût

CECILE LIN / MINH ANH NGUYEN Année 2021 - 2022

## **Contents**

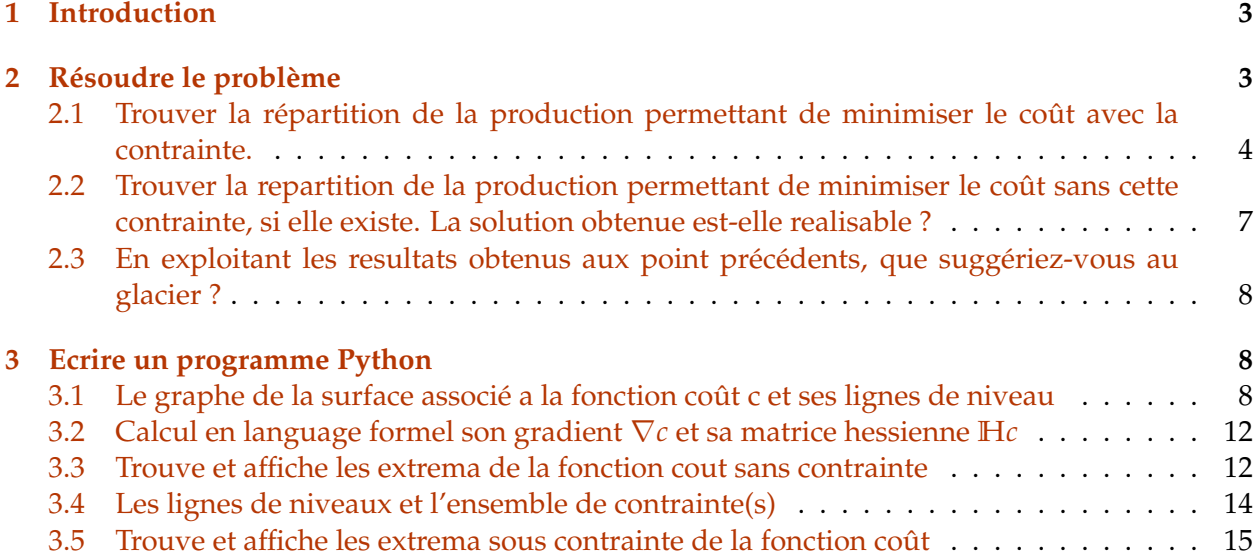

### <span id="page-2-0"></span>**1 Introduction**

Un glacier produit deux types de glace, la glace A et la glace B. Le coût total pour produire x kilogrammes de glace de type A et y kilogrammes de glace de type B pour une semaine est

$$
c(x, y) = 600 + 200x + 200y - 2x^2y
$$

Sachant que le coût hebdomadaire en produisant les deux types de glace en une quantité inférieure ou égale à 300 kilogrammes.

Peut-il minimiser le coût hebdomadaire en produisant les deux types de glace en une quantité inférieure ou égale à 300 kilogrammes? Pour répondre à cette question on analyse d'abord le cas d'une utilisation à pleine capacité du laboratoire et on étudie ensuite si cette stratégie est la meilleure possible.

### <span id="page-2-1"></span>**2 Résoudre le problème**

Nous allons d'abord traduire le problème sous forme mathématiques.

Tout d'abord, on remarque qu'il existe deux contraintes implicites qui sont  $x \geq 0$  et  $y \geq 0$ . Ainsi, nous avons choisi de définir la fonction de  $R_+^2\,\rightarrow\, R$  (et non pas de  $R_-^2\,\rightarrow\, R$ ) puisqu'un niveau de production est forcément positif ou nul.

On a alors  $c:R_+^2\to R$  et  $\phi_1$ ,  $\phi_2$ ,  $\phi_3:R_+^2\to R$  définies par

$$
c(x, y) = 600 + 200x + 200y - 2x^2y
$$

On note qu'on a donc un ensemble de 3 contraintes:

$$
\phi_1 = x + y - 300 \le 0
$$

$$
\phi_2 = -x \le 0
$$

$$
\phi_3 = -y \le 0
$$

on note

$$
\phi(x, y) = (\phi_1(x, y), \phi_2(x, y), \phi_3(x, y))
$$

Ce sont deux fonctions polynomiales qui sont de classe *C* ∞. On cherche l'infimum de c sur l'ensemble des contraintes *K* avec

$$
K = \{(x, y) \in R^2_+, \phi(x, y) \le 0\}
$$

L'ensemble *K* est compact puisque:

• fermé car c'est la contre-image d'intervalle fermé  $]-\infty;0]$  par une fonction continue

• borné par la boule centré en 0 et de rayon 500

Sur l'ensemble des contraintes *K*, la fonction c, continue, admet donc un point de maximum et un point de miminum.

### <span id="page-3-0"></span>**2.1 Trouver la répartition de la production permettant de minimiser le coût avec la contrainte.**

Nous allons trouver la répartition de la production permettant de minimiser le coût hebdomadaire en prenant en compte l'ensemble des contraintes *K*.

Commençons par les deux contraintes *ϕ*<sup>2</sup> et *ϕ*3:

<span id="page-3-1"></span>
$$
\phi_2(x,y) = 0 \tag{1}
$$

• Si la contrainte  $\phi_2$  est active, i.e. si x = 0 alors  $c(0, y) = 600 + 200y$ . On remarque que pour tout *y* ∈ *R*<sub>4</sub>, *c*(0, *y*) ≥ 600 et que *c*(0, 0) = 600 donc le point de minimum dans ce cas est (0, 0).

Comme  $c(0, y) = 600 + 200y$  est une fonction croissante de *y*, si on ajoute  $\phi_1$  active, dans ce cas le maximum de la fonction est atteint en (0,300).

<span id="page-3-2"></span>
$$
\phi_3(x,y) = 0 \tag{2}
$$

• Si la contrainte  $\phi_3$  est active, i.e. si y = 0 alors  $c(x, 0) = 600 + 200x$ . On remarque que pour tout  $x \in R_+^2$ ,  $c(x, 0) \ge 600$  et que  $c(0, 0) = 600$  donc le point de minimum dans ce cas est de nouveau  $(0, 0).$ 

Comme  $c(x, 0) = 600 + 200x$  est une fonction croissante de *x*, si on ajoute  $\phi_1$  active, dans ce cas le maximum de la fonction est atteint en (300,0).

Pour les cas suivant, calculons les gradients de c et de *ϕ*, et la matrice hessienne de la fonction de coût c. On a alors:

$$
\nabla c(x,y) = \begin{bmatrix} \frac{\partial c}{\partial x}(x,y) \\ \frac{\partial c}{\partial y}(x,y) \end{bmatrix} = \begin{bmatrix} 200 - 4xy \\ 200 - 2x^2 \end{bmatrix}
$$

$$
\mathcal{H}c(10,5) = \begin{bmatrix} -4y & -4x \\ -4x & 0 \end{bmatrix}
$$

$$
\nabla \phi_1(x,y) = \begin{bmatrix} \frac{\partial \phi_1}{\partial x}(x,y) \\ \frac{\partial \phi_1}{\partial y}(x,y) \end{bmatrix} = \begin{bmatrix} 1 \\ 1 \end{bmatrix}
$$

On distingue deux situations:

• Si  $(x^*, y^*) \in K^o = \{(x, y) \in R^2_+, \phi(x, y) < 0\}$ , alors l'ensemble des contraintes est inactive et on résout

<span id="page-3-3"></span>
$$
\begin{cases} \nabla c(x, y) = 0 \\ \phi(x, y) < 0 \end{cases} \tag{3}
$$

On a donc le système

$$
\begin{cases}\n200 - 4xy = 0 \\
200 - 2x^2 = 0 \\
x + y < 300 \\
x > 0 \\
y > 0\n\end{cases}
$$

soit

$$
\begin{cases}\n2x^2 - 4xy = 0 \\
x^2 = 100 \\
x + y < 300 \\
x > 0 \\
y > 0\n\end{cases}
$$

En prenant en compte que  $x > 0$ , on a:

$$
\begin{cases}\n x = 10 \\
 200 - 40y = 0 \\
 x + y < 300\n\end{cases}
$$
 donc 
$$
\begin{cases}\n x = 10 \\
 y = 5 \\
 x + y < 300\n\end{cases}
$$

On obtient (*x* ∗ , *y* ∗ ) = (10, 5) qui satisfait aussi l'ensemble des contraintes *K*.

• Si  $(x^*, y^*)$  ∈ { $(x, y)$  ∈  $R^2_+, \phi_1(x, y) = 0$ }, i.e. avec la contrainte  $\phi_1$  active.  $\nabla \phi_1(x, y) \neq 0$ , on peut donc appliquer le théorème de Lagrange. Dans ce cas, il existe *λ* ∈ R tel que

$$
\begin{cases}\n\nabla c(x,y) = \lambda \nabla \phi_1(x,y) \\
\phi_1(x,y) = 0 \\
\phi_2(x,y) < 0 \\
\phi_3(x,y) < 0\n\end{cases}
$$

On peut réécrire cette condition sous la forme du système suivant:

$$
\begin{cases}\n200 - 4xy = \lambda & \text{(L1)} \\
200 - 2x^2 = \lambda & \text{(L2)} \\
x + y = 300 \\
x > 0 \\
y > 0\n\end{cases}
$$

Par  $(L1)$  -  $(L2)$ , on obtient:

$$
\begin{cases}\n2x^2 - 4xy = 0 \\
y = 300 - x \\
x > 0 \\
y > 0\n\end{cases}
$$

équivalent aux systèmes

$$
\begin{cases}\n2x^2 - 4(300 - x)x = 0 \\
y = 300 - x \\
x > 0 \\
y > 0\n\end{cases}
$$
\n
$$
\begin{cases}\nx[2x - 4(300 - x)] = 0 \\
y = 300 - x \\
x > 0 \\
y > 0\n\end{cases}
$$
\n
$$
\begin{cases}\nx(6x - 1200) = 0 \\
y = 300 - x \\
x > 0 \\
y > 0\n\end{cases}
$$
\n(A)

En résolvant l'équation (A), on obtient:  $\sqrt{ }$  $\int$  $\overline{\mathcal{L}}$  $x = 0$ y = 300  $\lambda = 200 > 0$ ou  $\sqrt{ }$  $\int$  $\overline{\mathcal{L}}$  $x = 200$ y = 100  $\lambda = -79600 < 0$ 

Comme on doit avoir *x* > 0 alors on ne retient que la solution (200, 100). On obtient alors (*x* ∗ , *y* ∗ ) = (200, 100) et *λ* < 0. Il s'agit donc d'un point de minimum.

Dans les cas:

• Si les contraintes  $\phi_2$  et  $\phi_3$  sont toutes deux actives on a  $x = 0$  et  $y = 0$  donc (0,0) est le point cherché, on obtient le point de minimum des cas [1](#page-3-1) et [2.](#page-3-2)

• Si les contraintes *ϕ*<sup>1</sup> et *ϕ*<sup>3</sup> sont toutes deux actives, on obtient le point de maximum du cas [2.](#page-3-2)

• Si les contraintes  $φ_1$  et  $φ_2$  sont toutes deux actives, on obtient le point de maximum du cas [1.](#page-3-1) On retrouve donc les points précédémment trouvés.

Or on a

- $c(0,0) = 600$
- $c(10,5) = 2,600$
- $c(0,300) = 60,600$

•  $c(300,0) = 60,600$  $\bullet$  c(200,100) = -7 939 400. Ainsi argmin *c*(*x*, *y*) = (200, 100) *K*

Sur les graphes suivant on peut voir le point de minimum cherché.

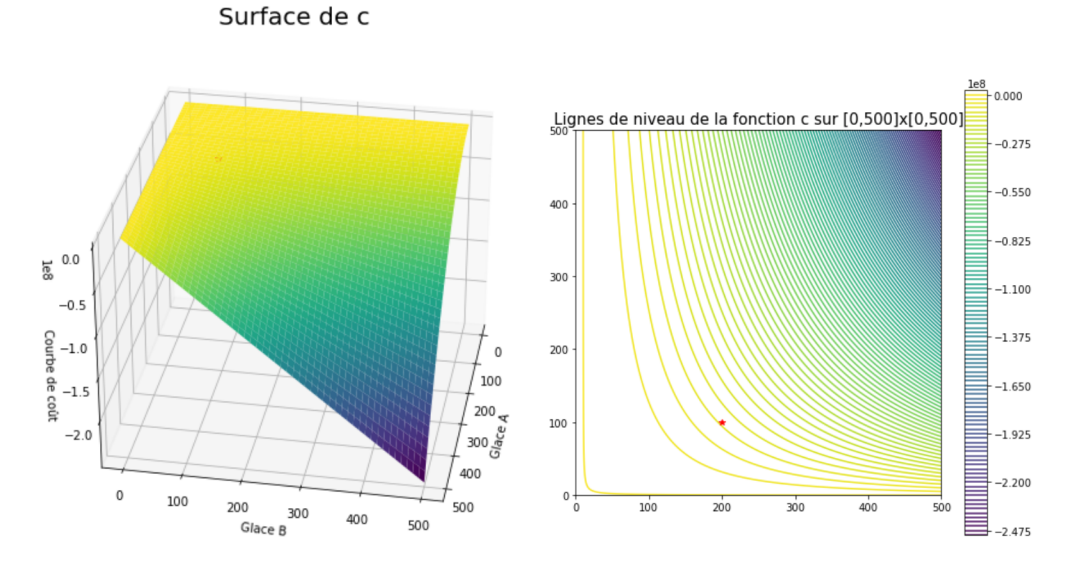

En conclusion, en prenant en compte la contrainte *K*, si le glacier souhaite minimiser son coût de production hebdomadaire, il devra produire 200 kilogrammes de glace de type A et 100 kilogrammes de glace de type B chaque semaine.

### <span id="page-6-0"></span>**2.2 Trouver la repartition de la production permettant de minimiser le coût sans cette contrainte, si elle existe. La solution obtenue est-elle realisable ?**

On va maintenant observer le cas d'une production sans contrainte.

Pour optimiser la fonction de coût c, il faut trouver les éventuelles points critiques de la fonction, i.e. résoudre l'équation suivante:  $\nabla c(x, y) = 0$ . On a

$$
\begin{cases} 200 - 4xy = 0 \\ 200 - 2x^2 = 0 \end{cases}
$$

On remarque qu'on retrouve le cas précédent, avec contrainte, où les contraintes sont inactives [3.](#page-3-3) C'est pourquoi, on a de nouveau:

$$
\begin{cases} x = 10 \\ y = 5 \end{cases}
$$

On obtient alors (10,5) comme unique point critique.

En utilisant le critère de la matrice Hessienne, on a:

$$
\mathscr{H}c(10,5) = \begin{bmatrix} -20 & -40\\ -40 & 0 \end{bmatrix}
$$

On a det $(\mathscr{H}c(10,5)) = -40^2 < 0$  et tr $(\mathscr{H}c(10,5)) = -20$ . Donc dans  $R^2_+$ , (10,5) est point selle de la fonction c.

La solution (10,5) est tout à fait réalisable. Cependant elle ne minimise pas le coût.

À partir de ce résultat, on conclut que sans aucune contrainte, on ne peut pas obtenir une répartition de la production qui permettrait de minimiser le coût.

### <span id="page-7-0"></span>**2.3 En exploitant les resultats obtenus aux point précédents, que suggériez-vous au glacier ?**

Enfin, en comparant les deux cas et les resultats obtenus, on conseille donc le glacier de produire 200 kilogrammes de glace de type A et 100 kilogrammes de type B, afin de minimiser son coût de production.

### <span id="page-7-1"></span>**3 Ecrire un programme Python**

Nous avons utiliser différents packages pour réaliser ces visualisations.

```
[12]: import numpy as np
      import matplotlib.pyplot as plt
      from mpl_toolkits import mplot3d
      from sympy import *
      from IPython.core.interactiveshell import InteractiveShell
      InteractiveShell.ast_node_interactivity = "all"
      import scipy
      from scipy import optimize as opt
```
### <span id="page-7-2"></span>**3.1 Le graphe de la surface associé a la fonction coût c et ses lignes de niveau**

Comme c'est une fonction de coût, qui prend en entrée une quantité de production on va définir la fonction sur  $R_+^2$  dans  $R$ .

Fonction c de  $R^2 \to R$ : on voit que la fonction est convexe puis concave. Elle est non bornée et n'admet donc pas de maximum ni de minimum sans contrainte.

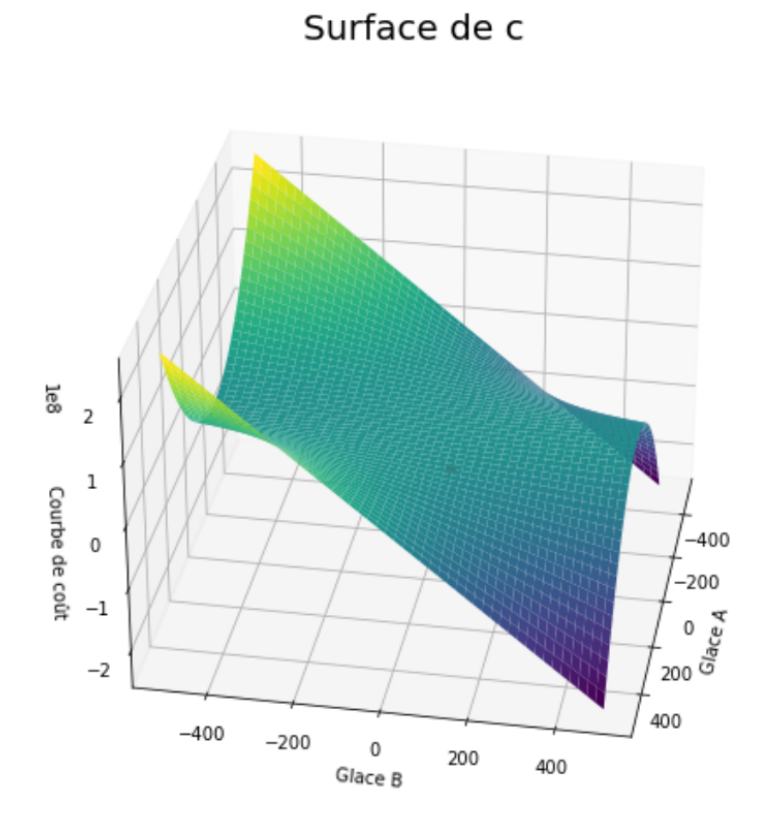

Ligne de niveau de c: on voit qu'il n'y a pas de point de minimum ni de maximum, uniquement des points selles.

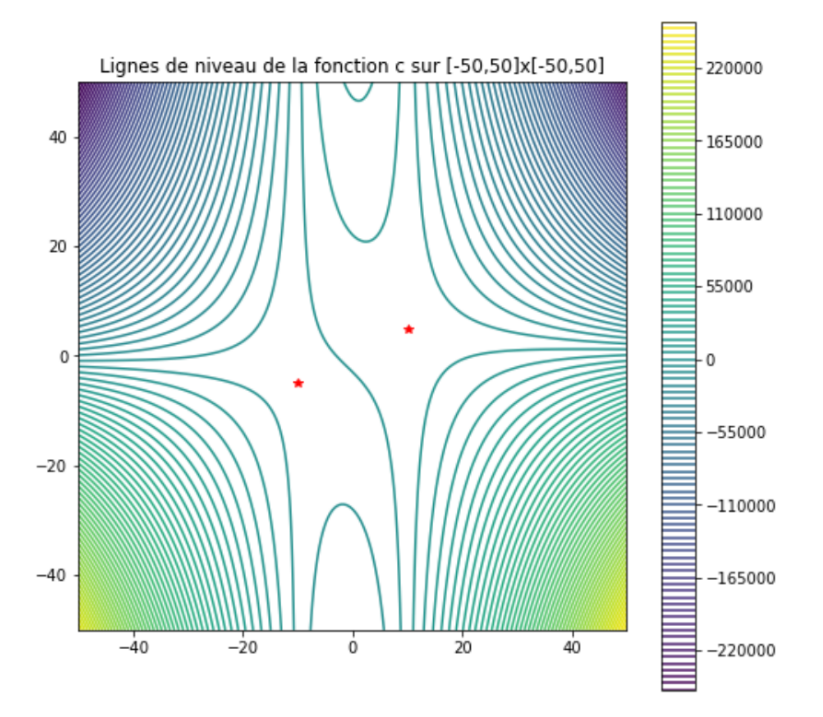

```
[13]: #définition de c(X)
      #on définit X = (x, y) = (X[0], X[1]) comme un vecteur à deux coordonnées
      def c(X):return (600 + 200*X[0] + 200*X[1] - 2*(X[0]*2)*X[1])# on rappelle que x \ge 0 et y \ge 0# on va coder la fonction sur [0,500]x[0,500]
      x = npulinspace(0,500,1000)
      y = npulinspace(0,500,1000)
      X, Y = np \text{.meshgrid}(x, y)\text{Cout} = c([X, Y])# Affichage du graphe de c
      fig = plt.figure(figsize = (8,8))
      ax = plt \cdot axes(projection = '3d')ax.set_xlabel("Glace A")
      ax.set_ylabel("Glace B")
      ax.set_zlabel("Courbe de coût")
      ax.view_init(30,10)
      ax.plot_surface(X,Y,Cout,cmap = 'viridis')
      \#ax.plot\_surface(X, Y, 300-X, cmap = 'viridis')#plt.plot(200,100,'r*')
      #plt.plot(0,300,'g*')
      #plt.plot(300,0,'b*')
      plt.title("Surface de c",fontsize=20)
      plt.show()
      # Affichage des lignes de niveau de la fonction c
      plt.figure(figsize = (8,8))
      plt.contour(X,Y,Cout,100)
      plt.colorbar()
      plt.title("Lignes de niveau de la fonction c sur [0,500] \times [0,500]", fontsize = 15)
      plt.axis("square")
      #plt.plot(200,100,'r*')
      #plt.plot(0,300,'g*')
      #plt.plot(300,0,'b*')
      plt.show()
      # On a utilisé ce code pour obtenir un graphe sur R^2 \rightarrow R même si nous avons<sub>\mathbf{u}</sub>
       \rightarrowdéfini la fonction c sur R^2 -> R
      # Affichage des lignes de niveau de la fonction c sur [-500,500]x[-500,500]
      # plt.fiqure(figsize = (8,8))# plt.contour(X,Y,Cout,100)
```

```
# plt.colorbar()
# plt.title("Lignes de niveau de la fonction c sur [-500,500]x[-500,500]",␣
\rightarrowfontsize = 10)
# plt.axis("square")
# plt.plot(200,100,'r*')
# plt.show()
```
Surface de c

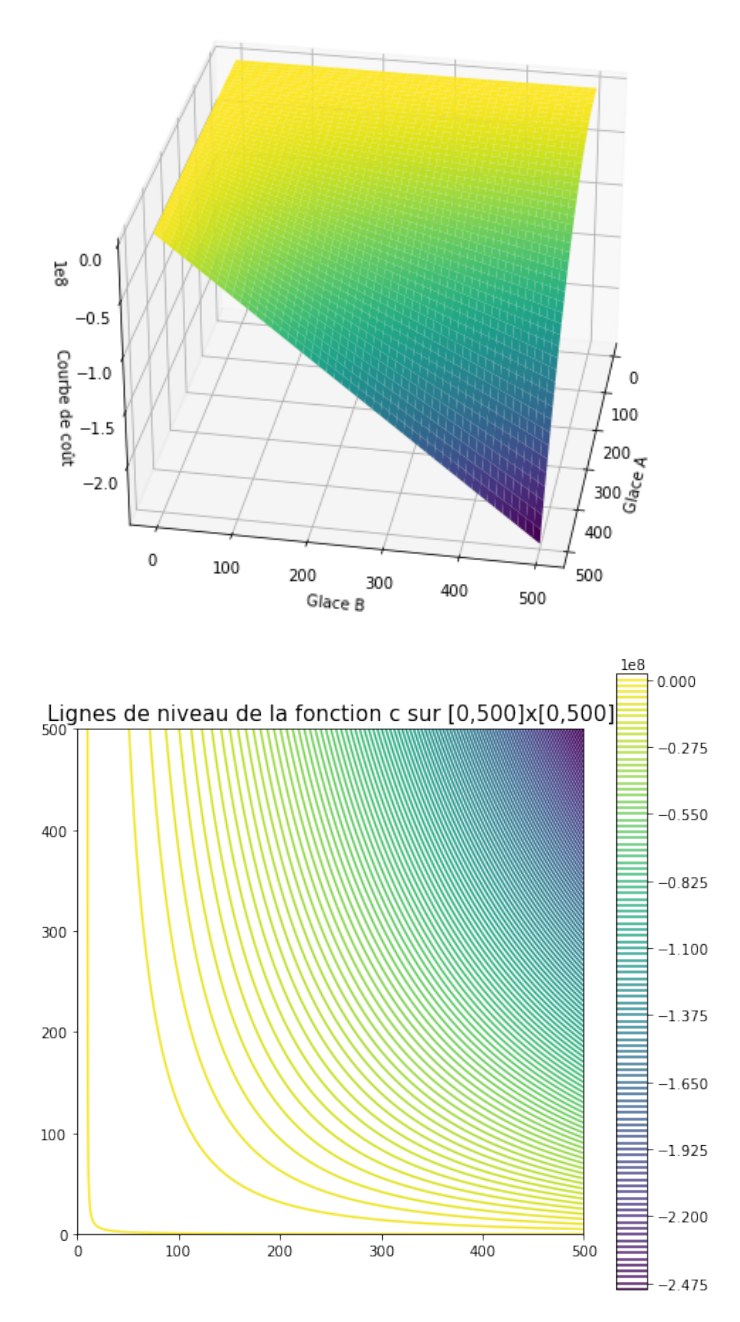

<span id="page-11-0"></span>**3.2 Calcul en language formel son gradient** ∇*c* **et sa matrice hessienne H***c*

```
[14]: # nous sommes en dimension 2, donc on pose X=(x,y)x, y =symbols('x y')
      c = symbols('c', cls=Function)
      X = Matrix([x, y])c = Matrix([600 + 200*x + 200*y - 2*(x**2)*y])#print ("c(x,y) ="); c
      #calcul de la jacobienne et du gradient
      #print ("La dérivée partielle de c en x est : "); diff(c,x)#print ("La dérivée partielle de c en y est : "); diff(c, y)
      #affichage de la jacobienne et du gradient
      JacC = c. jacobian(X)#print ("La jacobienne de c est : \n"); JacC
      #print("Le gradient de c est donc : \n"); JacC.T
      #calcul et affichage de la matrice hessienne
      HessC = simplify(hessian(c,X))
      #print ("La hessienne de c est : \n"); HessC
```
### <span id="page-11-1"></span>**3.3 Trouve et affiche les extrema de la fonction cout sans contrainte**

Sans la contrainte  $x + y \leq 300$ , on a remarqué avec les questions précédentes qu'il y a pas de point de minimum ou de maximum sans contrainte. On a donc préféré ne pas utiliser la fonction opt.minimize (puisque cela ne fonctionnerait pas) mais de trouver puis classifier les points critiques grâce au critère de la hessienne.

Nous utiliserons la fonction opt.minimize à la question suivante, avec la contrainte.

```
[15]: def c(X):
          return (600 + 200*X[0] + 200*X[1] - 2*(X[0]*2)*X[1])#calcul du point critique de c, sans contrainte:
      pointC = solve(Jacc, X)# on trouve deux points critiques sur R^2, qui sont (-10,-5) et (10,5)
      print('Les points critiques de c sur R^2 sont : {', pointC[0], ',',\Box\rightarrowpointC[1], '}')
      #classification avec le critère de la Hessienne :
      def classification(Hess):
          vp, VP = np.linalg.eig(Hess) # trouve valueur properif(np.all(np.greater(vp,np.zeros(2)))): # teste si toutes les valeurs
       ,→propres sont strictement postives
              return('est un minimum local')
```

```
elif(np.all(np.less(vp,np.zeros(2)))): # teste si toutes les valeurs propres
 ,→sont strictement négative
        return( 'est un maximum local')
    elif(np.any(np.equal(vp,np.zeros(2)))): # teste si au moins une des valeurs<sub>u</sub>
 ,→propres est nulle
        return('on ne sait pas, le critère de la hessienne est non concluant')
    else:
        return('est un point selle')
print()
print('Classification des points critiques de la fonction c sur R^2:')
for pt in pointC:
    Hess = np.array(HessC.subs(dict(zip(X, pt)))) . astype('float')print(pt, classification(Hess))
# on rappelle que pour la fonction de coût sur (R^2)_{-}{+}
# l'unique point critique est alors (10,5)
print()
print("Il n'y a donc pas d'extrema sans contrainte, ce qui est cohérent")
print("puisque sans contrainte la fonction est convexe et concave.")
# On va tout de même afficher les points selles
x = npu. linspace (-50, 50, 1000)y = npu. linspace (-50, 50, 1000)X, Y = np.messagemid(x, y)\text{Cout} = c([X, Y])# Affichage des lignes de niveau de la fonction c et de ses points selles
plt.figure(figsize = (8,8))
plt.contour(X,Y,Cout,100)
plt.colorbar()
plt.title("Lignes de niveau de la fonction c sur [-50, 50]x[-50, 50]", fontsize =
\Box\rightarrow12)
plt.axis("square")
plt.plot(pointC[0][0],pointC[0][1],'r*') # affiche (-10,-5)
plt.plot(pointC[1][0],pointC[1][1],'r*') # affiche(10,5)plt.show()
```
Les points critiques de c sur  $R^2$  sont : {  $(-10, -5)$  ,  $(10, 5)$  } Classification des points critiques de la fonction c sur Rˆ2: (-10, -5) est un point selle (10, 5) est un point selle

Il n'y a donc pas d'extrema sans contrainte, ce qui est cohérent puisque sans contrainte la fonction est convexe et concave.

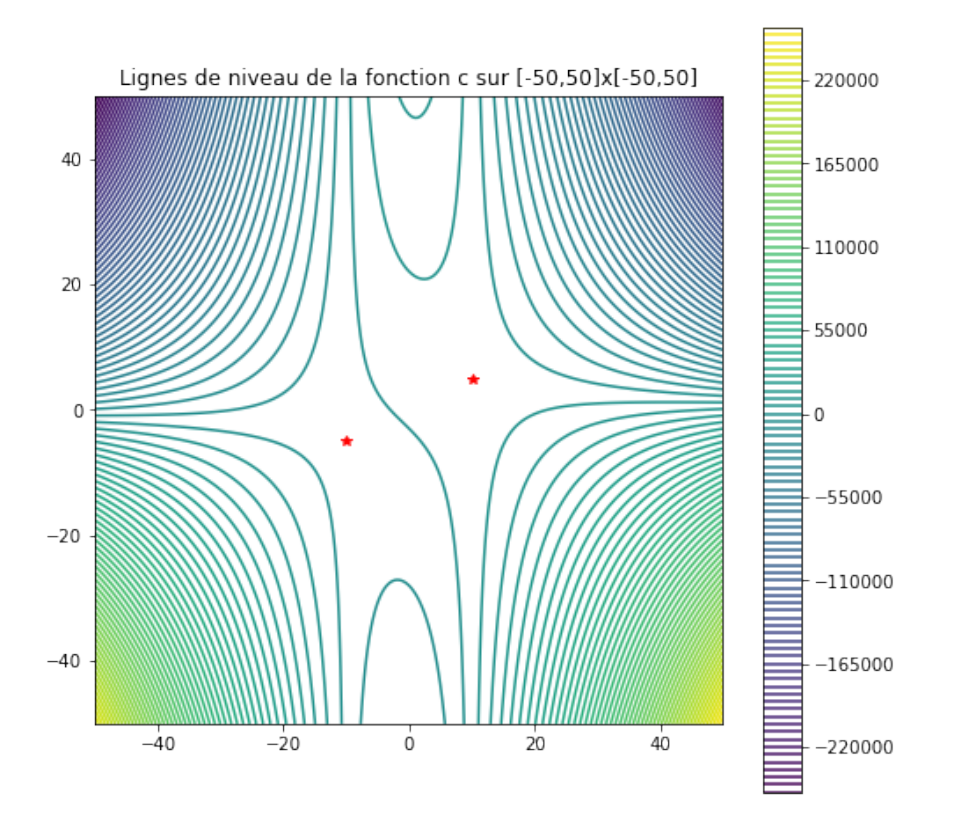

### <span id="page-13-0"></span>**3.4 Les lignes de niveaux et l'ensemble de contrainte(s)**

On rappelle que les bords de l'ensemble (en noir), defini par *y* = 300 − *x*, *x* = 0 et *y* = 0 sont inclus dans l'ensemble des contraintes.

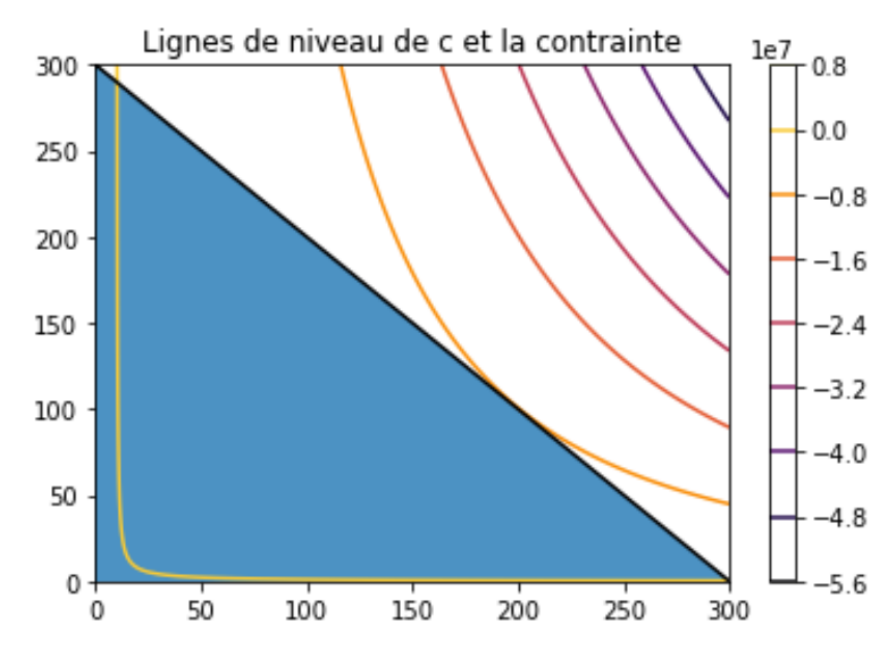

```
[16]: def c(X):
           return (600 + 200*X[0] + 200*X[1] - 2*(X[0]*2)*X[1])# la contrainte est x + y \le 300 donc y \le 300 - x# affichage des lignes de niveau de la fonction coût c et de la contrainte y \leq_{\square}\rightarrow300 - x
      x = npulinspace(0,300,1000)
      y = npulinspace(0,300,1000)
      X, Y = np \text{.meshgrid}(x, y)\text{cout} = \text{c}([X, Y])plt.figure()
      plt.contour(X,Y,cout, cmap = 'inferno')
      plt.colorbar()
      plt.plot(x, 300 - x) # affiche y = 300 - xplt.fill([0, 0, 300], [300, 0,0], alpha = 0.8) # sans oublier que x > = 0 et y > = \Box\rightarrow0
      plt.title('Lignes de niveau de c et la contrainte')
```
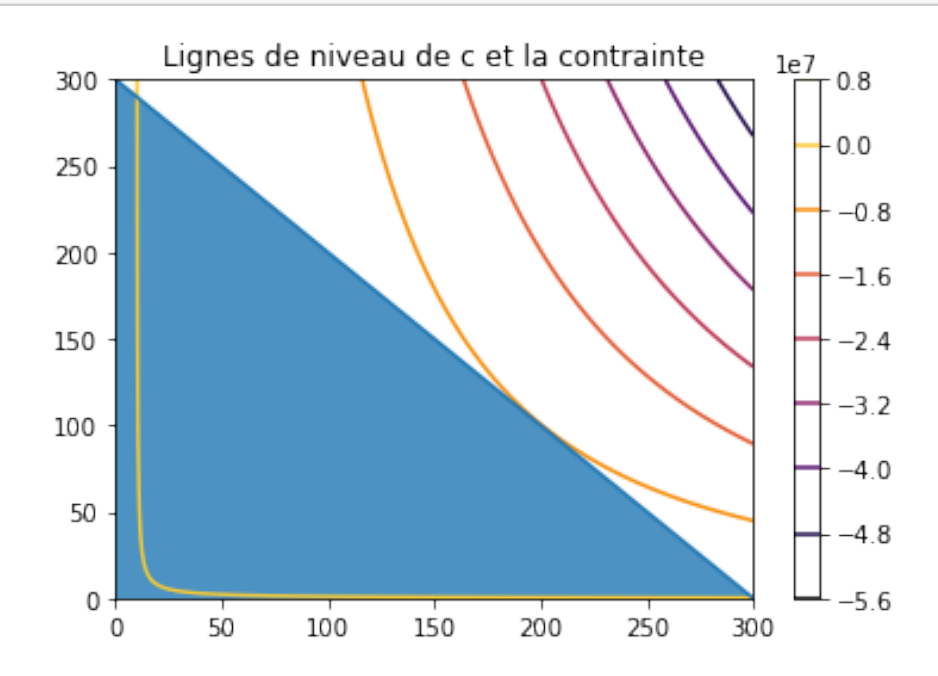

### <span id="page-14-0"></span>**3.5 Trouve et affiche les extrema sous contrainte de la fonction coût**

Avec l'ensemble de contrainte *K*, on voit que la fonction c admet un point de minimum (en rouge) et deux points de maximum (en noir et bleu).

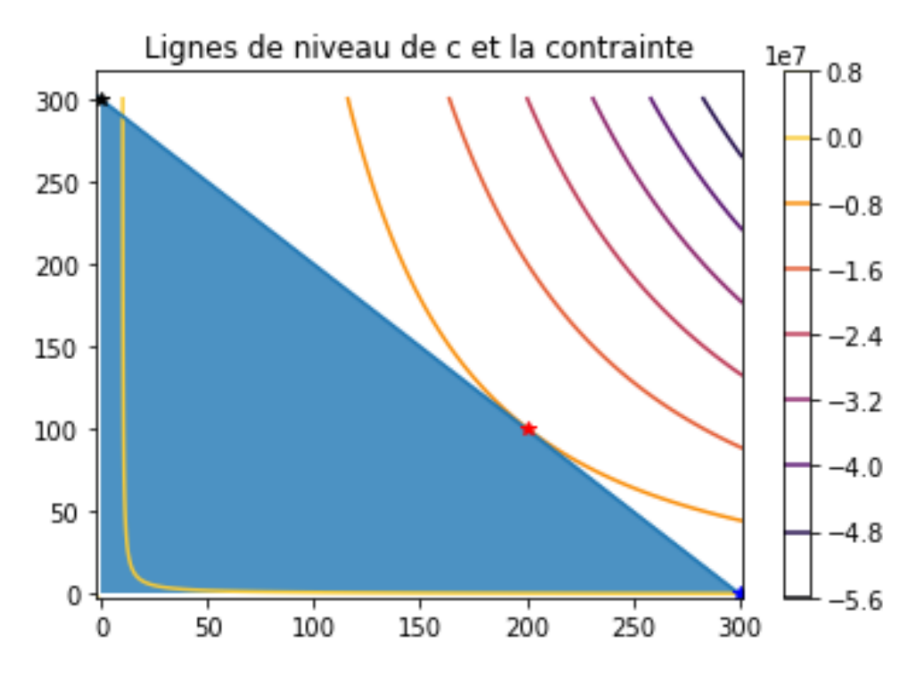

On rappelle que les bords de l'ensemble (en noir), defini par *y* = 300 − *x*, *x* = 0 et *y* = 0 sont inclus dans l'ensemble des contraintes.

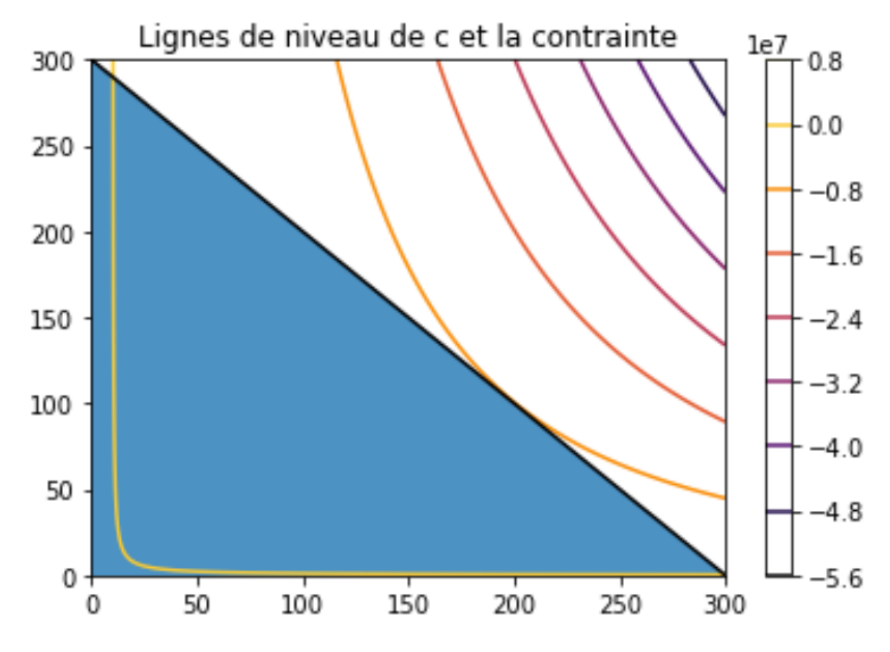

L'ensemble *K* est compact puisque:

- fermé car c'est la contre-image d'intervalle fermé \$ ]-∞; 0]\$*parune f onctioncontinue*
- borné par la boule centré en 0 et de rayon 500

Sur l'ensemble des contraintes *K*, la fonction c, continue, admet donc un point de maximum et un point de miminum.

```
[17]: def c(X):
          return (600 + 200*X[0] + 200*X[1] - 2*(X[0]*2)*X[1]) # on rappelle la
       \rightarrowfonction coût c
      # comme arg[max(c(X))] = arg[min(-c(X))]def cop(X):
          return (-c(X)) # on définit la fonction cop pour trouver le maximum de la
       \rightarrowfonction sous contrainte
      # contrainte: x + y \le 300 donc 0 \le -x - y + 300def psi(X):
          return -X[0] - X[1] + 300
      cons = ({'type':'ineq', 'fun': lambda X: psi(X)})# fonction qui retient les itérations dans l'optimisation
      def reporter(p):
          global Xn
          Xn.append(p)
      # on prend un point initial, comme il y a une partie concave et une partie<sub>l</sub>
       \rightarrowconvexe sur R^2
      # il faut faire attention au point inital choisi sinon cela ne va pas converger
      # trouvons le point de minimum
      x0 = [29, 36]Xn = [x0]res_mini = opt.minimize(c,x0, method = 'SLSQP',callback =\Box,→reporter,constraints=cons)
      res_mini
      Xn # permet de voir les itérations faites pour trouver le point de minimum sous\mathbf{u}\rightarrowla contrainte
      # trouvons le point de maximum
      x0 = [0, 212]X_n = [x0]res_maxi = opt.minimize(cop,x0, method = 'SLSQP',callback =\Box,→reporter,constraints=cons)
      res_maxi
      Xn # permet de voir les itérations faites pour trouver le point de maximum sous\Box\rightarrowla contrainte
      # les points d'extrema sous contrainte sont très proche de nos résultats<sub>u</sub>
       \rightarrowprécédents
      # Affichage des extremas, sous la contrainte, de la fonction de coût c
```

```
x = npulinspace(-2,301.5,1000)
      y = npulinspace(-2,301.5,1000)
      X, Y = np \text{.meshgrid}(x, y)\text{cout} = \text{c}([X, Y])m = res\_mini.x # point de minimumn = res_maxi.x # point de maximumplt.figure()
      plt.contour(X,Y,cout, cmap = 'inferno')
      plt.colorbar()
      plt.plot(x, 300 - x) # la contrainte est x + y \le 300 donc y \le 300 - x
      plt.fill([0, 0, 300], [300, 0,0], alpha = 0.8) # sans oublier que x > = 0 et y > = \Box\rightarrow0
      plt.plot(m[0], m[1], 'r*')plt.plot(n[0],n[1],'k*')
      plt.plot(n[1],n[0],'b*')
      plt.title('Lignes de niveau de c et la contrainte')
[17]: fun: -8020016.003438291
           jac: array([-80299.5625, -80414.625 ])
       message: 'Positive directional derivative for linesearch'
          nfev: 34
           nit: 12
          njev: 8
        status: 8
       success: False
             x: array([200.76680794, 100.24009478])
[17]: [[29, 36],
       array([ 1393.49999953, -1093.50000047]),
       array([283.42847678, 16.57157912]),
       array([107.3840197 , 190.12039784]),
       array([ 6042.11618144, -5741.95498967]),
       array([199.99445945, 99.84867219]),
       array([202.14905285, 99.84309112]),
       array([-95.79706143, 395.19767624]),
       array([200.76680794, 100.24009478])]
[17]: fun: -60600.000017659164
           jac: array([-200., -200.])
       message: 'Optimization terminated successfully'
          nfev: 18
           nit: 5
          njev: 5
        status: 0
```

```
success: True
      x: array([4.22558757e-08, 3.00000000e+02])
```
### [17]: [[0, 212],

```
array([ 44., 256.]),
array([8.02694150e-03, 2.99991973e+02]),
array([-1.64391357e-03, 3.00001644e+02]),
array([4.22558741e-08, 3.00000000e+02]),
array([4.22558757e-08, 3.00000000e+02])]
```
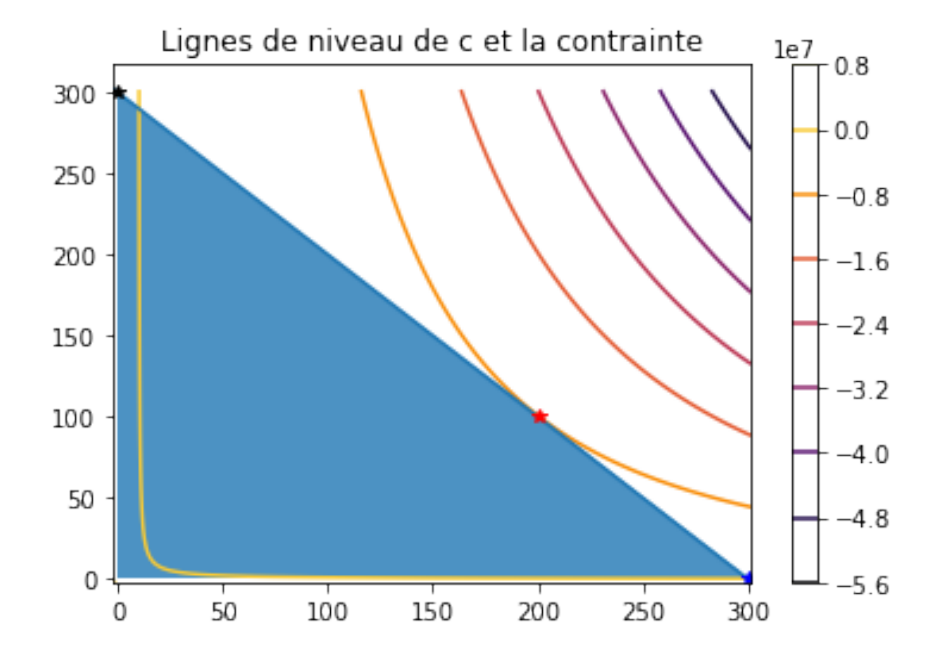